# An Introduction to Reverse Proxies on BusinessObjects XI 3.0

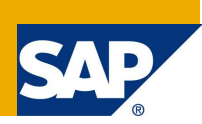

# **Applies to:**

BusinessObjects Enterprise XI 3.0

### **Summary**

The objective of this white paper is to provide an introduction to reverse proxy servers and to describe the most common scenarios supported by the BusinessObjects XI 3.0 suite of products.

**Author(s):** Rodrigo Caetano

**Company:** SAP

**Created on:** 15 February 2009

# **Table of Contents**

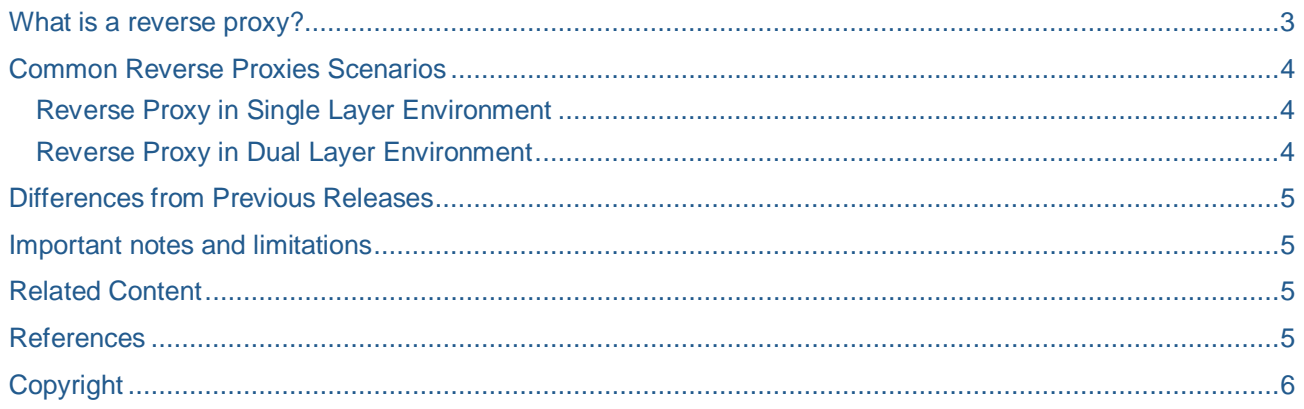

### **What is a reverse proxy?**

A reverse proxy is a software application that acts on behalf of a network server. The most common usage of a reverse proxy is to protect a web server by 'hiding' internal servers from the outside world. In its typical usage, when a user on the Internet requests information from a web server protected by a reverse proxy, the reverse proxy intercepts the request and verifies that the data contained in the request is acceptable.

Its job is to sit in the Internet/Extranet receiving requests for internal resources and to proxy those requests onto the relevant machines internally. If the data is deemed acceptable, the reverse proxy will receive the requested content from the web server and forward it on to the original user [Lavigne 2003]. In this way, users on the Internet never directly access your internal web servers.

Reverse proxies provide a series of advantages to the organization. From a security perspective, they hide internal network information, such as IPs and server names, from malicious attacks. From a performance perspective, reverse proxy servers can be combined with security modules to accelerate SSL and encryption algorithms in order to improve request response time. Finally, from a web content management perspective, this type of server can be used to improve performance by caching static content, thereby improving the enduser web experience.

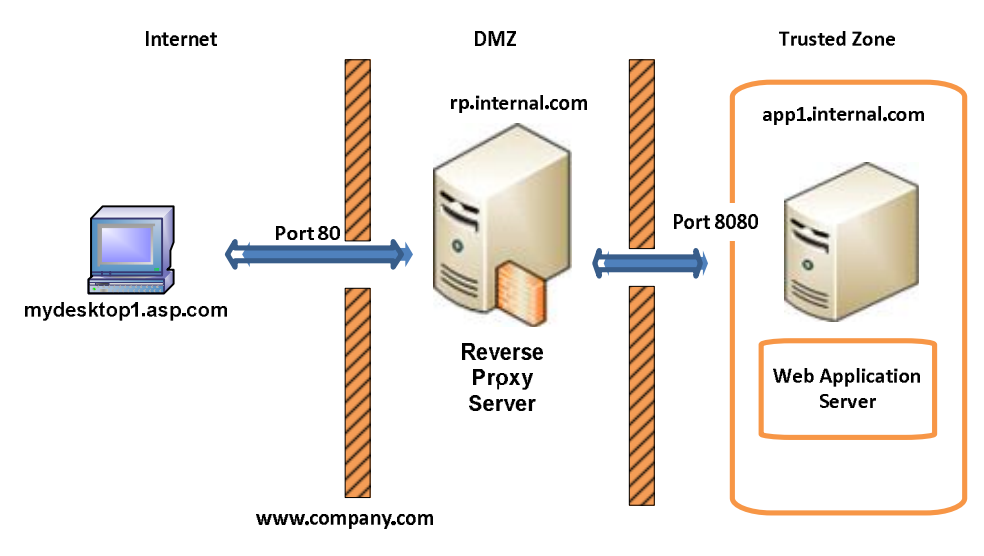

*Figure 1 - Reverse Proxy in Action*

Figure 1 above illustrates a simple reverse proxy server configuration. In this example, the reverse proxy server *rp.internal.com* is located in a DMZ (De-militarized Zone) with limited access to the internal servers. Surrounded by firewalls, this reverse proxy server can only receive requests from the external world over port 80 and can only submit requests to internal servers using port 8080 (for http traffic). This configuration guarantees that, if the reverse proxy is compromised by a malicious attack, the internal servers are not compromised.

Using the Internet, an end-user can access the web application by submitting an http request to the URL *[www.company.com](http://www.company.com/)*. Next, the reverse proxy receives the user request and translates the URL *[www.company.com](http://www.company.com/)* to *internal.myserver.company.com:8080,* and forwards the request to the internal server *app1.internal.com*. The internal server responds back to the reverse proxy using the internal URL and, finally, the reverse proxy converts the internal response back to externally readable URLs. All these transformations are transparent for the end user on mydesktop1.asp.com who does not have any knowledge of the internal translation.

# **Common Reverse Proxies Scenarios**

There are some typical usages of reverse proxies in the organization. In this section we have provided some common scenarios on how reverse proxies can be deployed.

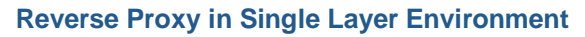

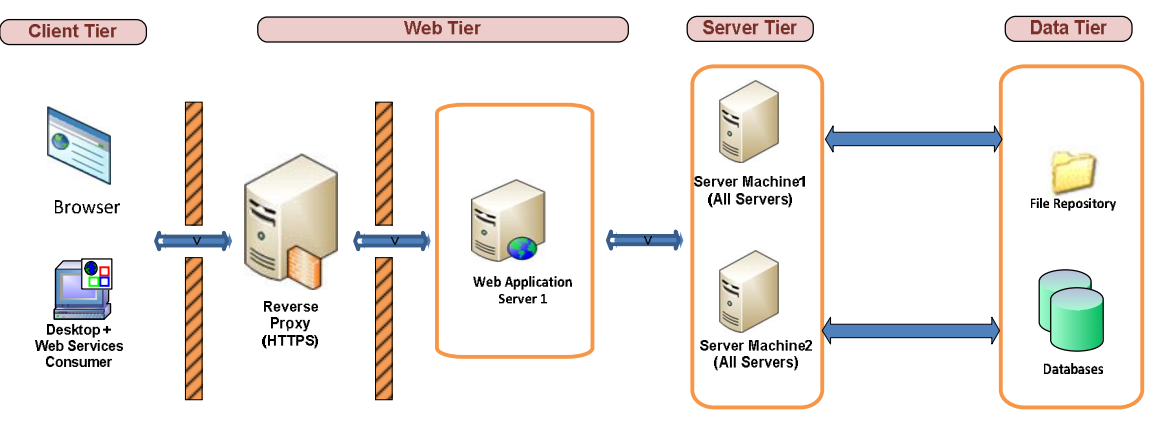

*Figure 2 - Simple Reverse Proxy Layer*

In this scenario, there is only one reverse proxy in front of the internal server infrastructure. The reverse proxy serves internet requests, filters acceptable requests, and forwards them to internal servers.

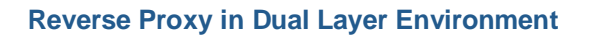

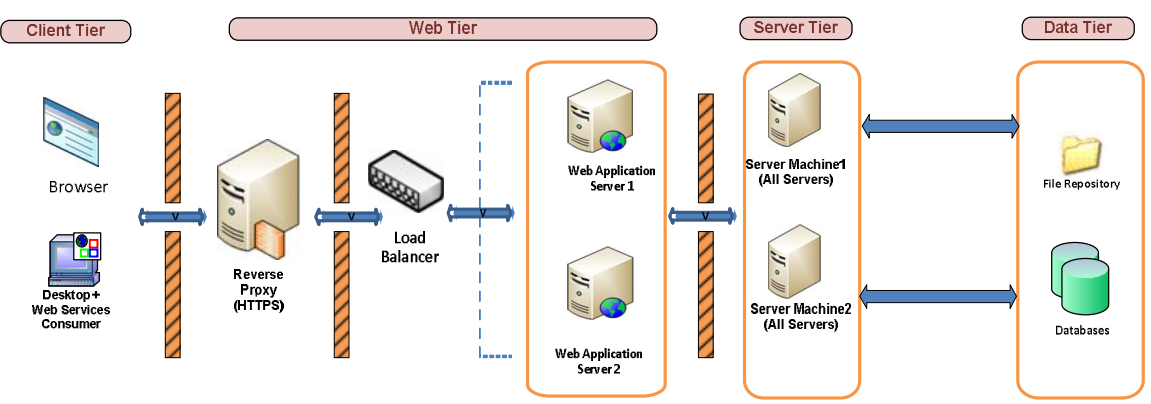

*Figure 3 - Reverse Proxy in a Dual Layer Network Topology*

In enterprise environments, Reverse Proxy servers can be deployed in combination with hardware and software load balancers. In other words, a possible configuration would be to have client requests going through the reverse proxy server, then going through a load balancer and finally reaching the BOE servers. Typically, the hardware/software load balancer in this scenario is configured to act as a secondary reverse proxy in order to provide an additional layer of security.

## **Differences from Previous Releases**

The major difference from previous releases is on the approach used in XI 3.0 to test reverse proxy scenarios. On the XI 3.0, a coordinated engineering effort took place to make sure that suite products were consistently tested using common scenarios and approaches. In previous releases, each team did their own testing and products were tested independently throughout the product development cycle.

Another relevant difference in XI 3.0 relates to how the web application deployment files are structured in InfoView. This is an evolutionary change where the original desktop.war file containing the InfoView application is now separated into multiple war files. The configuration for reverse proxy is done considering these separate war files.

#### **Important notes and limitations**

This section provides some information related to the main issue issues found while testing our software:

- Some additional considerations are required in order to deploy web services using reverse proxies. The procedure on how to do that is documented on the release notes documentation, under the section "Web services with reverse proxy".
- For the Performance Manager, some workflows for strategy builder may not work using reverse proxy. Refer to the release notes for more details.

### **Related Content**

Detailed information regarding reverse proxies can be found in the following links:

#### **Business Objects XI 3.0 Release Notes**

[http://support.businessobjects.com/documentation/product\\_guides/default.asp](http://support.businessobjects.com/documentation/product_guides/default.asp)

#### **Business Objects XI 3.0 Enterprise Deployment Planning Guide**

[http://support.businessobjects.com/documentation/product\\_guides/default.asp](http://support.businessobjects.com/documentation/product_guides/default.asp)

#### **Business Objects XI 3.0 Enterprise Administrator's Guide, under the chapter 9 "Modifying default security behavior"**

[http://support.businessobjects.com/documentation/product\\_guides/default.asp](http://support.businessobjects.com/documentation/product_guides/default.asp)

#### **Deployments information in PGWiki (***Internal* **to engineering only)**

http://pgwiki/display/trans/Deployment

#### **References**

[Lavigne 2003] [http://www.onlamp.com/pub/a/bsd/2003/06/19/FreeBSD\\_Basics.html](http://www.onlamp.com/pub/a/bsd/2003/06/19/FreeBSD_Basics.html)

# **Copyright**

© 2009 SAP AG. All rights reserved.

No part of this publication may be reproduced or transmitted in any form or for any purpose without the express permission of SAP AG. The information contained herein may be changed without prior notice.

Some software products marketed by SAP AG and its distributors contain proprietary software components of other software vendors.

Microsoft, Windows, Outlook, and PowerPoint are registered trademarks of Microsoft Corporation.

IBM, DB2, DB2 Universal Database, OS/2, Parallel Sysplex, MVS/ESA, AIX, S/390, AS/400, OS/390, OS/400, iSeries, pSeries, xSeries, zSeries, System i, System i5, System p, System p5, System x, System z, System z9, z/OS, AFP, Intelligent Miner, WebSphere, Netfinity, Tivoli, Informix, i5/OS, POWER, POWER5, POWER5+, OpenPower and PowerPC are trademarks or registered trademarks of IBM Corporation.

Adobe, the Adobe logo, Acrobat, PostScript, and Reader are either trademarks or registered trademarks of Adobe Systems Incorporated in the United States and/or other countries.

Oracle is a registered trademark of Oracle Corporation.

UNIX, X/Open, OSF/1, and Motif are registered trademarks of the Open Group.

Citrix, ICA, Program Neighborhood, MetaFrame, WinFrame, VideoFrame, and MultiWin are trademarks or registered trademarks of Citrix Systems, Inc.

HTML, XML, XHTML and W3C are trademarks or registered trademarks of W3C®, World Wide Web Consortium, Massachusetts Institute of Technology.

Java is a registered trademark of Sun Microsystems, Inc.

JavaScript is a registered trademark of Sun Microsystems, Inc., used under license for technology invented and implemented by Netscape.

MaxDB is a trademark of MySQL AB, Sweden.

SAP, R/3, mySAP, mySAP.com, xApps, xApp, SAP NetWeaver, and other SAP products and services mentioned herein as well as their respective logos are trademarks or registered trademarks of SAP AG in Germany and in several other countries all over the world. All other product and service names mentioned are the trademarks of their respective companies. Data contained in this document serves informational purposes only. National product specifications may vary.

These materials are subject to change without notice. These materials are provided by SAP AG and its affiliated companies ("SAP Group") for informational purposes only, without representation or warranty of any kind, and SAP Group shall not be liable for errors or omissions with respect to the materials. The only warranties for SAP Group products and services are those that are set forth in the express warranty statements accompanying such products and services, if any. Nothing herein should be construed as constituting an additional warranty.

These materials are provided "as is" without a warranty of any kind, either express or implied, including but not limited to, the implied warranties of merchantability, fitness for a particular purpose, or non-infringement.

SAP shall not be liable for damages of any kind including without limitation direct, special, indirect, or consequential damages that may result from the use of these materials.

SAP does not warrant the accuracy or completeness of the information, text, graphics, links or other items contained within these materials. SAP has no control over the information that you may access through the use of hot links contained in these materials and does not endorse your use of third party web pages nor provide any warranty whatsoever relating to third party web pages.

Any software coding and/or code lines/strings ("Code") included in this documentation are only examples and are not intended to be used in a productive system environment. The Code is only intended better explain and visualize the syntax and phrasing rules of certain coding. SAP does not warrant the correctness and completeness of the Code given herein, and SAP shall not be liable for errors or damages caused by the usage of the Code, except if such damages were caused by SAP intentionally or grossly negligent.